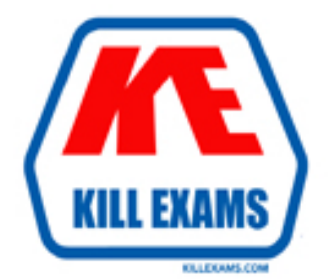

# **QUESTIONS & ANSWERS** Kill your exam at first Attempt

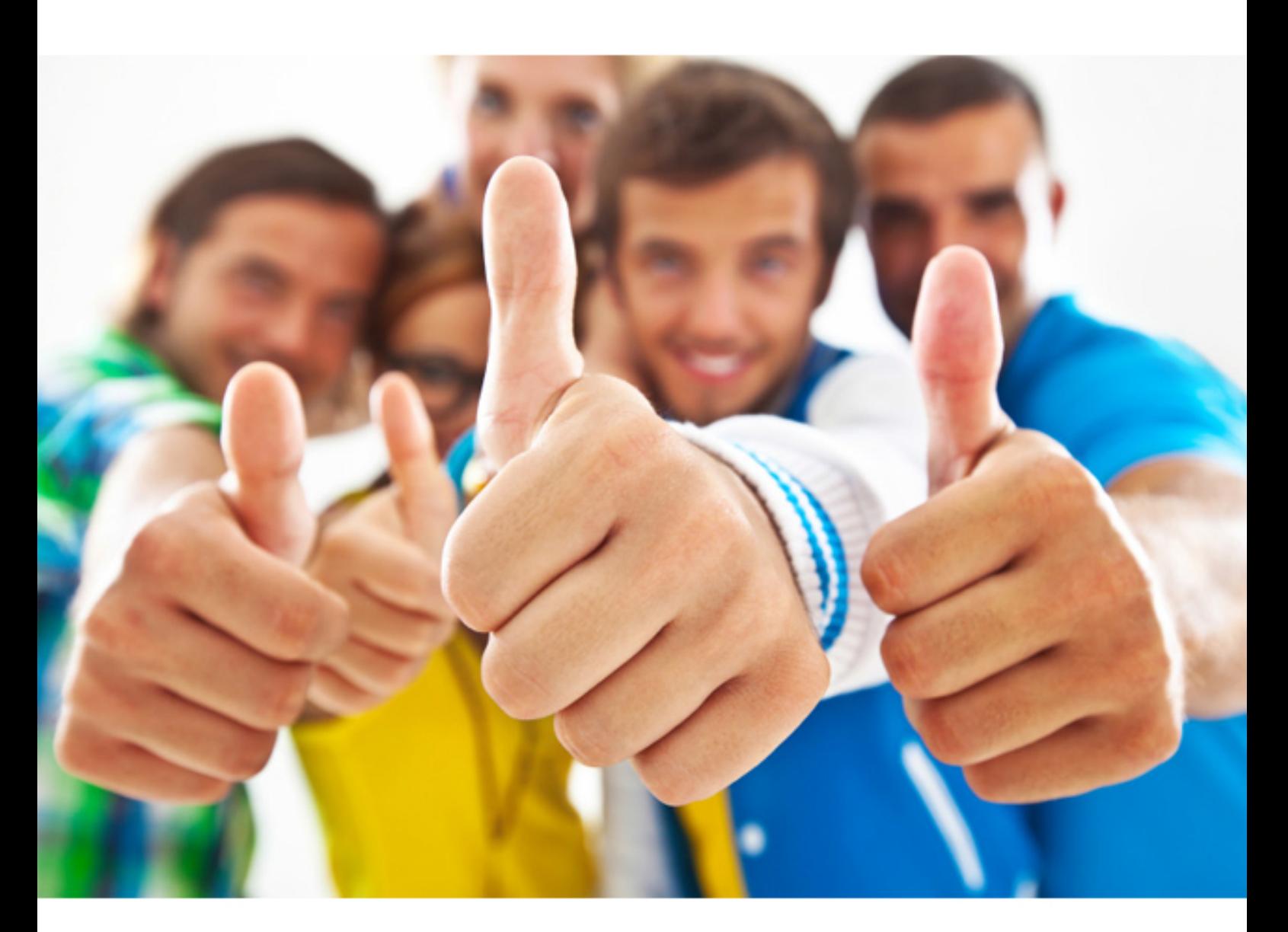

**IBM** 

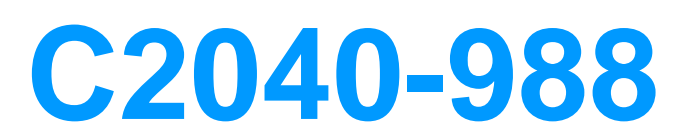

Administrative Lotus Sametime 805

#### **QUESTION:** 122

How does an Administrator deny access to Anonymous users to the Sametime 8.5 Meeting Room Center?

A. In the Meeting policyuncheck 'Allow Anonymous Access' to meetings

B. In the Sametime Meeting Room setting, type in a password to each meeting room.

C. In the System Console, Sametime Meeting Server configuration set meetingroomcenter.allowGuestAccess to 0.

D. By default theMeeting Room Center does not allow access. The Administrator does not need to do anything.

**Answer:** C

#### **QUESTION: 123**

The Single Sign-On (SSO) feature must be enabled on the Sametime 8.5 server. Which of the following is also required for Sametime server authentication?

A. SSL

 D. Fully qualified DNS name and LDAP server B. DIIOP C. Directory Assistance

#### **Answer:** D

#### **QUESTION:** 124

By default, the ACL settings of the Sametime Meeting Center database allow which of the following access?

- A. Reader B. Author
- C. Editor
- D. Anonymous

**Answer:** D

#### **QUESTION:** 125

Lisa has a Sametime 8.5 Meeting server policies assigned to her because her name is

listed in several groups. She is part of an Administrators group with a weight of 3, and a Managers group with a weight of 4. The Administrator's group allow meetings to be recorded. The Managers groups do not allow meetings to be recorded. Will Lisa be allowed to record meetings and why?

A. Lisa will be able to record meetings because she is in the Administrators group.

 B. Lisa will not be able to record meetings because she is in the Managers group and it has the highest weight

 C. Lisa will be allowed to record meetings because users in the Managers group defaults to have Full Access rights on the server.

 D. Lisa willbe allowed to record meetings because she is in two groups. When a user is in more than one group, the group with the lower weight takes precedence for security reasons.

#### **Answer:** B

#### **QUESTION: 126**

Peter has installed the Sametime Media Manager but he wants to make sure only Audio is used. How can Peter accomplish his goal?

A. Peter must use Sametime Meeting Server policies

B. Peter must use Sametime Media Manager Policies.

 C. Peter must uncheck the Video Feature during the Sametime Media Manager installation.

D. Peter must removed the Video feature from the System Console > Sametime Meeting Server > Administer Sametime Meeting Server.

### **Answer:** B

#### **QUESTION:** 127

 As the Sametime administrator, you have created a new Sametime policy for users in to transfer files under 4MB in size. When will this new setting be enforced? the Development group on their home Sametime server. The policy only allows them

- A. After the Buddylist service is restarted
- B. After anyone in the development group logs out and back intoSametime

C. After the Policy service is restarted or after a configurable timeout

D. The first time anyone in the development group attempts to transfer a file over 4MB

#### **Answer:** C

### **QUESTION:** 128

Tom wants to migrate his Sametime Enterprise Meeting Server(EMS) to 8.5. Which of the following statements is true about this migration?

A. He must upgrade one server at the time.

B. He must upgrade the DB2 database schema.

C. He must install the Sametime Media Manager.

D. He must install the new SametimeMeeting Server and create a cluster using WebSphere Network Deployment.

#### **Answer:** D

### **QUESTION:** 129

 Sametime System Console and guided activities. All his end users have been reverted to the default policies in the System Console. What steps must he take to apply the Jonathan recently upgraded his Sametime environment to Sametime 8.5 using the new legacy policies from the server's Sametime Administration Tool?

A. Jonathan will need to run the Sametime policy migration tool

B. Jonathan should complete thePolicy Guided Activity in the System Console

C. Jonathan will need to manually recreate the policies in the Sametime System Console.

D. Jonathan should edit and resave all the policy documents in the Sametime configuration database.

#### **Answer:** C

#### **QUESTION:** 130

\*Raymond is updating his Sametime 8.5 Meeting policies. The users of this meeting server have Sametime 8.5 Connect clients and use the installed meeting client to attend meetings. How long will Raymond's policies need to take effect:

A. 1 hours B. 2 hours

C. 15 minutes D. immediately

#### **Answer:** D

#### **QUESTION:** 131

Miranda, a Sametime user, has logged into the Sametime Community server on her workstation with her integrated client through Notes. She then proceeds to log into Sametime Connect through her laptop at the same time. Both machines are on her company network and she has a home Sametime server specified in her person document. By default, which of the following will occur?

 clients at the same time. A. Both of her sessions will continue because you can log in with two different types

 B. Her session with Sametime Connect will be denied access because the Notes client was logged into Sametime first.

 continue on her Sametime Connect client. C. Her session with the Notes client will be immediately dropped and chats will

D. Her Notes client will prompt herto continue with both sessions or drop the second client that is attempting to log in.

**Answer:** C

For More exams visit http://killexams.com

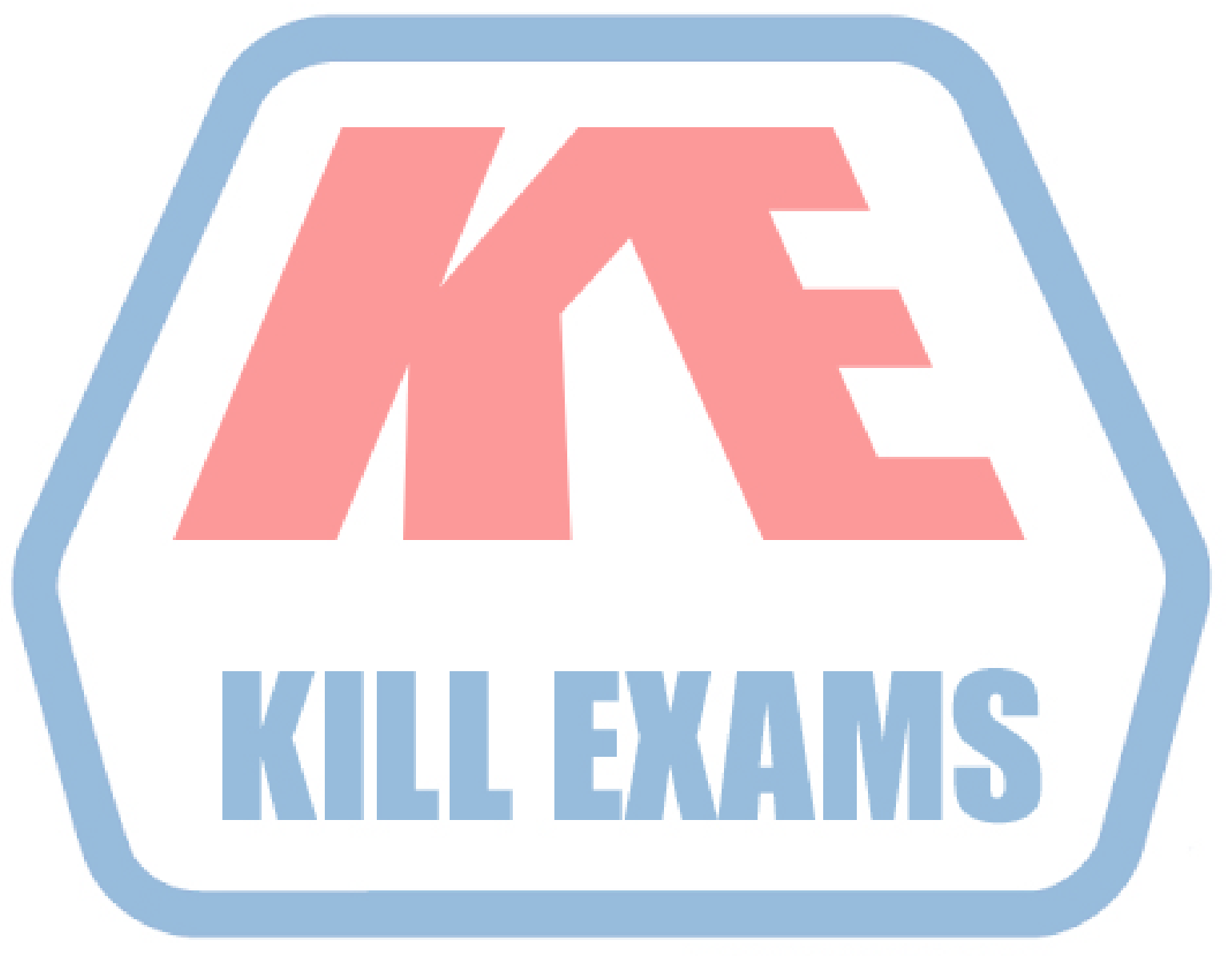

## **KILLEXAMS.COM**

*Kill your exam at First Attempt....Guaranteed!*